# Лекция 9. Система слежения за частотой сигнала

### Болденков Е.Н.

Московский Энергетический институт

октябрь 2014

4 0 8

Болденков Е.Н. (МЭИ) Пекция 9. ЧАП октябрь 2014 и 1 / 23

<span id="page-0-0"></span> $\Omega$ 

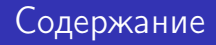

- 1 [Некогерентный режим](#page-2-0) [Структура системы ЧАП](#page-6-0)
- 2 [Частотный дискриминатор](#page-8-0)
- 3 [Фильтр системы ЧАП](#page-13-0)
- [Практическая реализация системы слежения](#page-18-0)

4 0 8

### Структура навигационного сигнала

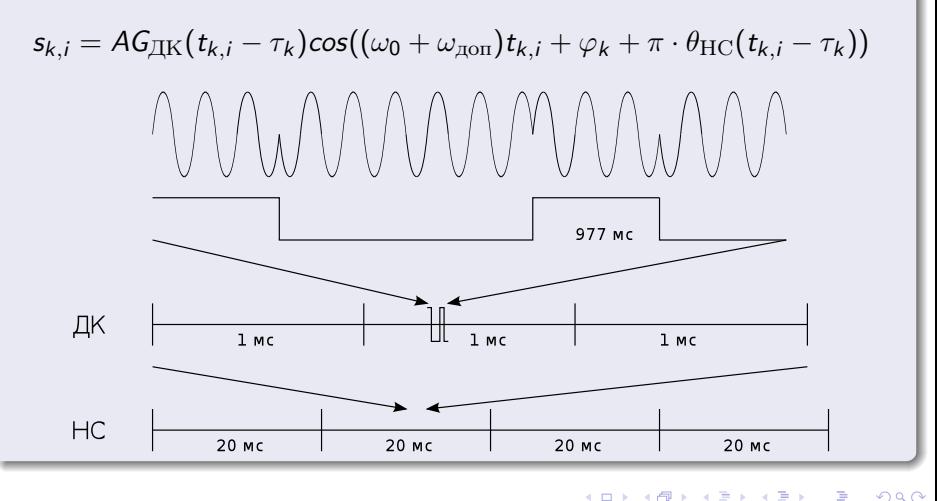

<span id="page-2-0"></span>( □ ) ( 何 ) (

# Когерентный и некогерентный приём

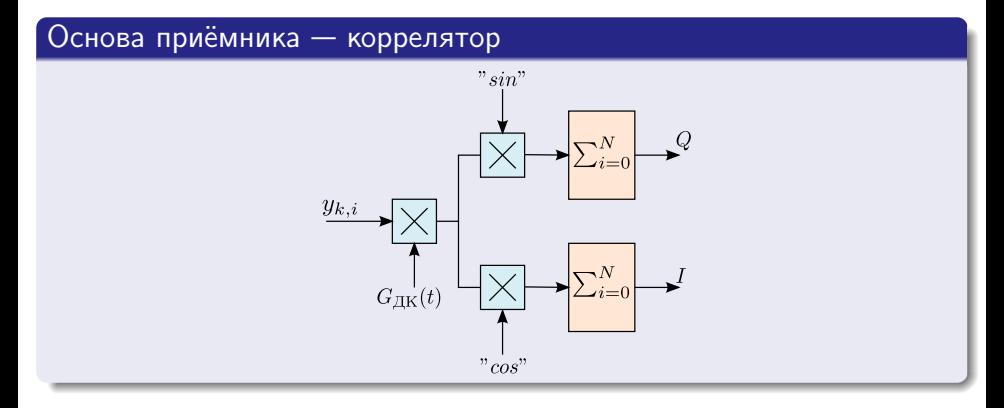

## Для коррелятора необходимо формировать опорный сигнал

$$
s_I(t_{k,i}) = AG_{\text{IJK}}(t_{k,i} - \hat{\tau}_k) \cos(\hat{\omega}_k t_{k,i} + \hat{\varphi}_k)
$$

$$
s_Q(t_{k,i}) = AG_{\text{IIK}}(t_{k,i} - \hat{\tau}_k) \sin(\hat{\omega}_k t_{k,i} + \hat{\varphi}_k)
$$

4 0 8

卢

 $QQ$ 

# Когерентный и некогерентный приём

## Если оценивается фаза сигнала, приём называется когеретным

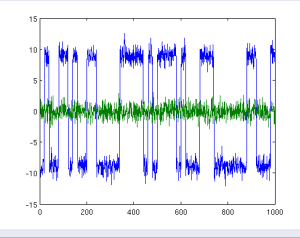

Если оценивается только частота сигнала, приём называется некогерентным

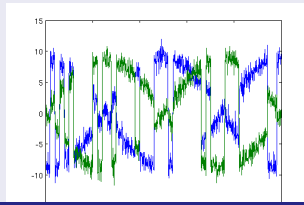

## Чувствительность некогерентного режима НАП, разработанных в различные годы

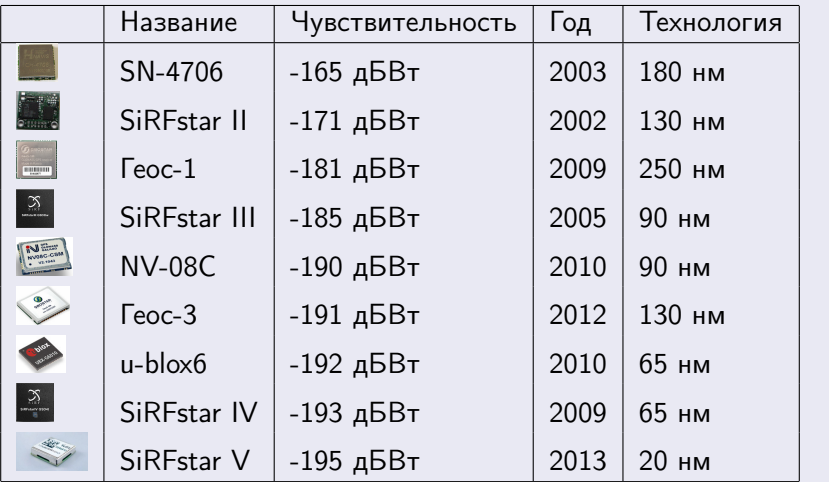

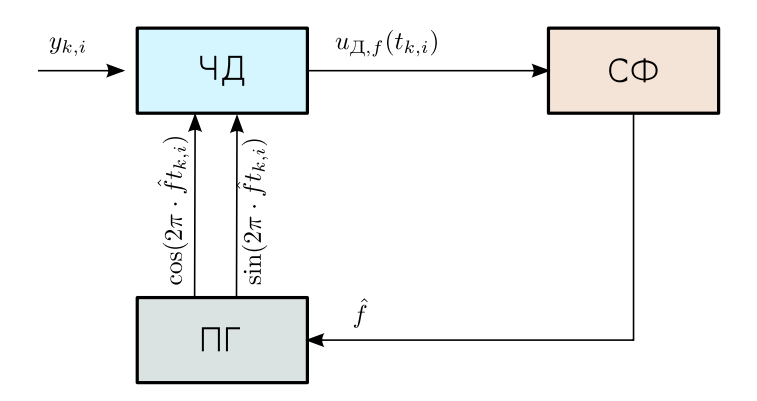

4日下

向  $\sim$  <span id="page-6-0"></span>÷,

# Структурная схема ЧАП

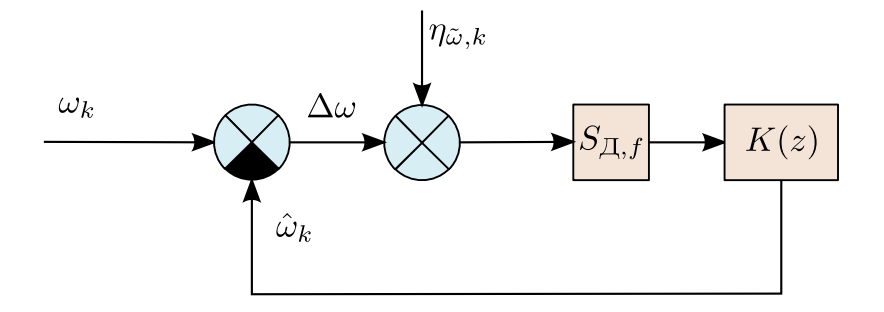

J. Болденков Е.Н. (МЭИ) [Лекция 9. ЧАП](#page-0-0) октябрь 2014 8 / 23

B

∍  $\sim$ 

**K ロト K 伊 ト K** 

重

## Формирование частотного дискриминатора по выходам коррелятора

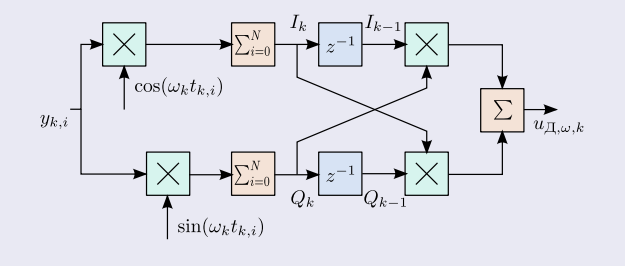

$$
u_{\Pi,f}=I_kQ_{k-1}-Q_kI_{k-1}
$$

4 0 8

<span id="page-8-0"></span>э

### Дискриминационная характеристика

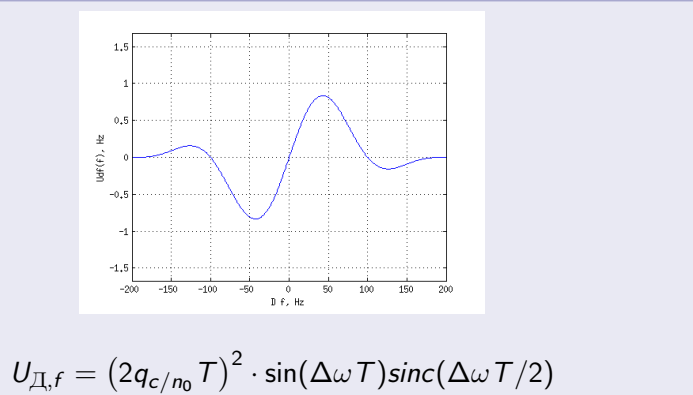

∢ □ ▶ ∢@ ▶ ∢

 $\Omega$ 

## Крутизна дискриминационной характеристики

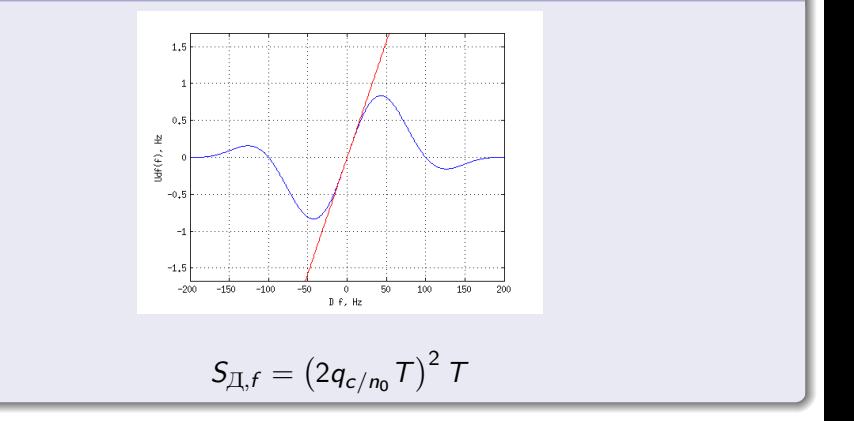

∢ □ ▶ ⊀ 何 ▶ -

目

# Частотный дискриминатор

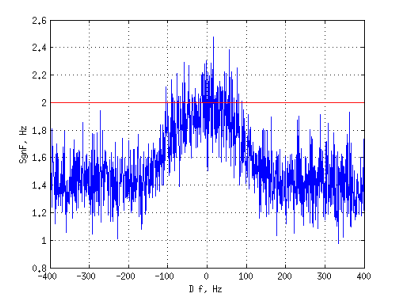

Флуктуационная характеристика частотного дискриминатора

$$
D_{\mathsf{U}_{\mathcal{I}\mathcal{I},f}} = 2\left(2 q_{c/n_0} \mathsf{T}\right)^3 \cdot \left(1 + \frac{1}{2 q_{c/n_0} \mathsf{T}}\right)
$$

不自下

向

Болденков Е.Н. (МЭИ) Пекция 9. ЧАП октябрь 2014 и 12 / 23

≃

э

# Частотный дискриминатор

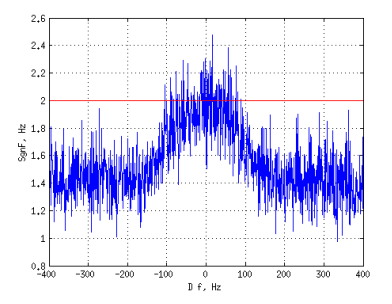

Дисперсия эквивалентных шумов, приведённых ко входу дискриминатора

$$
D_{\tilde{u}_{\text{II},f}} = \frac{D_{u_{\text{II},f}}}{S_{\text{II},f}^2} = \frac{2\,\mathcal{T}}{2q_{c/n_0}\,\mathcal{T}}\left(1 + \frac{1}{2q_{c/n_0}\,\mathcal{T}}\right)
$$

Болденков Е.Н. (МЭИ) [Лекция 9. ЧАП](#page-0-0) октябрь 2014 13 / 23

÷,

 $299$ 

メロト メタト メミト メミト

# Структура ЧАП с фильтром 2 порядка

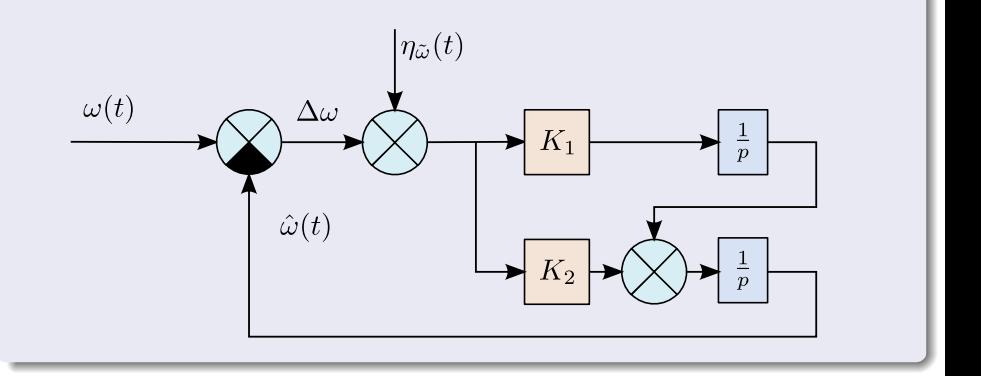

不自下

- A  $\mathbf{p}_\mathrm{c}$ 

Болденков Е.Н. (МЭИ) Пекция 9. ЧАП октябрь 2014 и 14 / 23

<span id="page-13-0"></span>э

B

 $\sim$ 

### Коэффициент передачи аддитивного шума

$$
\mathcal{K}_{\eta\Delta\omega}(p)=\frac{\mathcal{K}_1p+\mathcal{K}_2}{p^2+\mathcal{K}_1p+\mathcal{K}_2}
$$

Коэффициент передачи динамического воздействия

$$
\mathcal{K}_{\omega \Delta \omega}(\rho)=\frac{1}{\rho^2+\mathcal{K}_1\rho+\mathcal{K}_2}
$$

4. 0. 8.

 $299$ 

Box 11

 $\sqrt{m}$   $\rightarrow$   $\sqrt{m}$   $\rightarrow$   $\sqrt{m}$ 

### Составляющие ошибки слежения за частотой

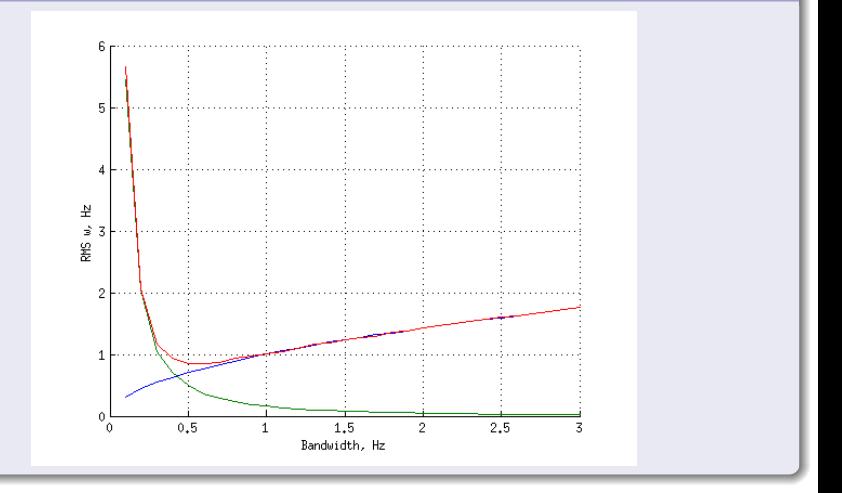

不自下

- A

 $QQQ$ 

# Зависимость ошибки оценки частоты от полосы при разных отношениях сигнал/шум

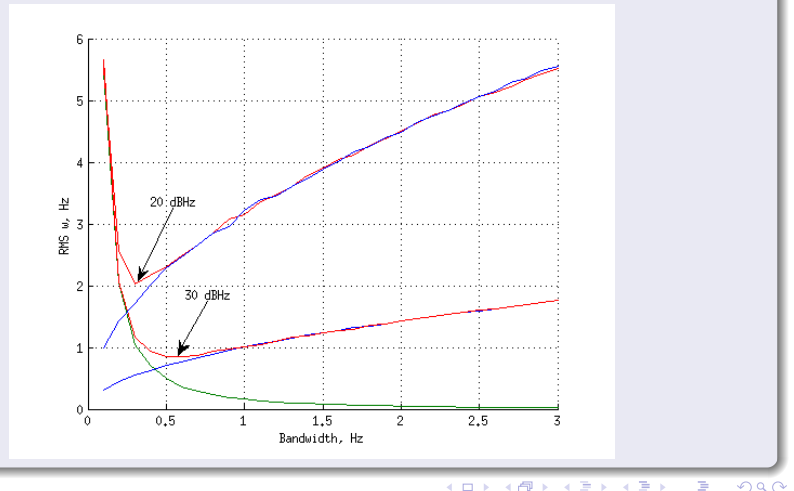

# Зависимость ошибки оценки частоты от полосы при разной динамике движения

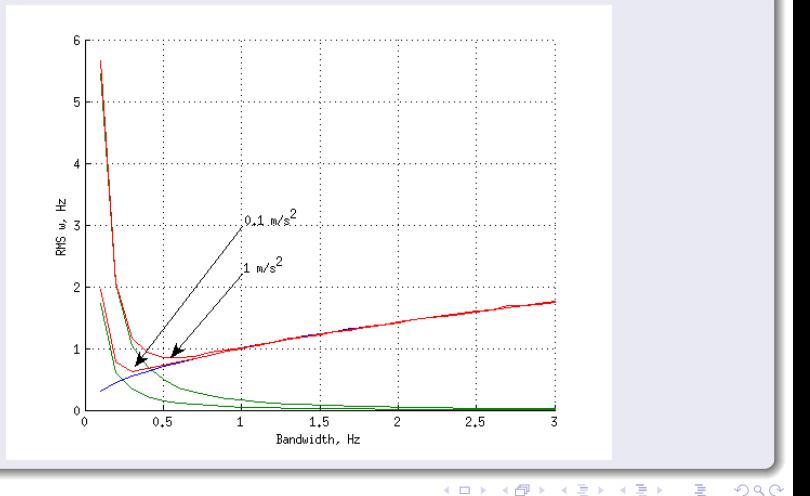

**Болденков Е.Н. (МЭИ)** Пекция 9. ЧАП **октябрь 2014 18 / 23** 

## Слежение осуществляется с блоке цифровой обработки baseband

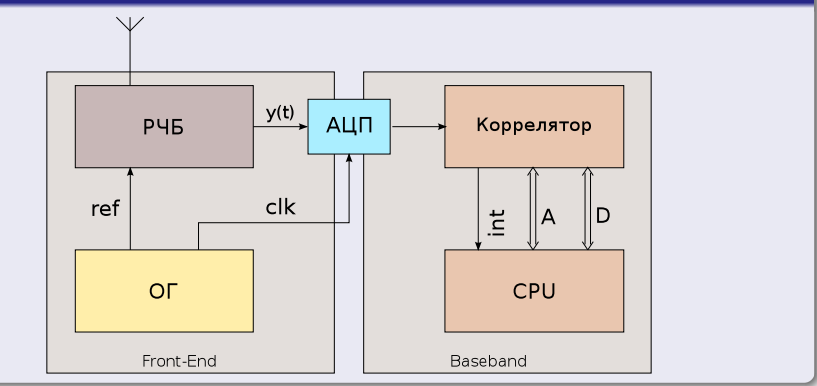

**Book**  $\Rightarrow$ ÷.

**K ロ ▶ K 何 ▶ K** 

<span id="page-18-0"></span> $QQ$ 

### Управление частотой опорного генератора

```
reg [31:0] phase;reg [31:0] phase rate;
reg [31:0] phase rate IN;
wire [3:0] cos;
wire epoch pulse;
always \mathbb{O}(posedge clk)
   \{ phase [31:0] \} \leqphase [31:0] + phase rate [31:0];
always \mathcal{O}(\text{posedge } \text{clk})if (epoch pulse)
      phase rate [31:0] \leq phase rate IN [31:0];
CosTable COS (
   . clk (\text{clk}) ,
   \cos (cos),
   . phase (\text{phase } \{31:27\}) );
```
### В реальной схеме управление осуществляется с задержкой

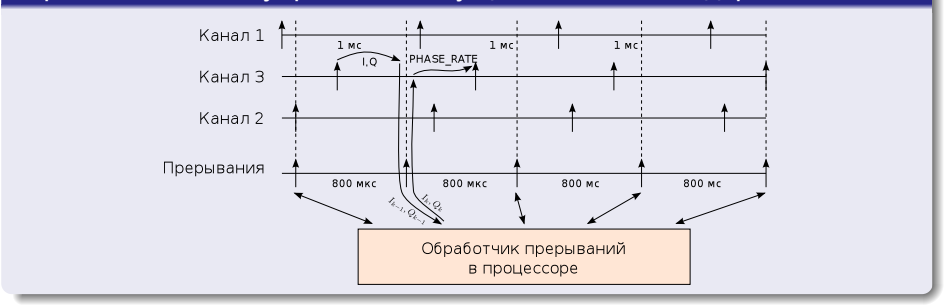

4 D F

в

э

 $QQ$ 

### Реализация ЧАП в программе

```
void \textsf{FII} : : update () {
    S df = (2 * q * T) * (2 * q * T) * T;
     if (upperRef) Sdf *= -1;Udf = - ( Ip*QpPrev - Qp*IPPrev );
    I p P r e v = I p; Q p P r e v = Q p;
     if (Sdf := 0)Udf /= Sdf;
    Kf[0] = (8.0/3.0 * dfp) * T;Kf[1] = (32.0/9.0*dfp)*(32.0/9.0*dfp) * T;xf[0] += Kf[0] * Udf;xf[1] \leftarrow Kf[1] * Udf;PHASE RATE =( unsigned int )( (wi + xf[0])/wd * TWOPOW32 );
}
```
# Следующая лекция

Тема следующей лекции - система слежения за задержкой сигнала

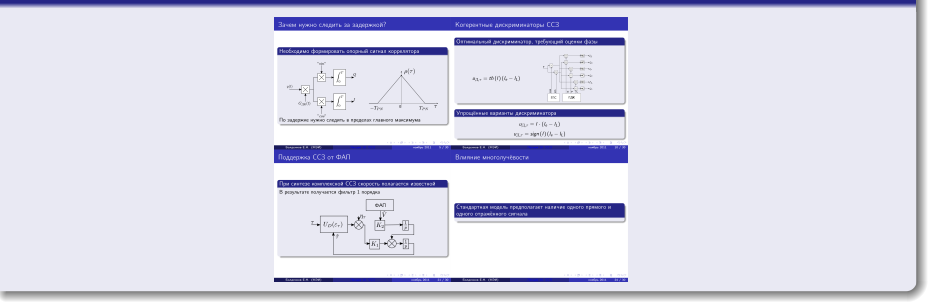

### Посетите наш web-сайт

<http://srns.ru>

<span id="page-22-0"></span>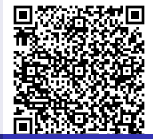

Болденков Е.Н. (МЭИ) Пекция 9. ЧАП октябрь 2014 и 23 / 23